# arm

## Stateless handle and service

#### TF-M 1.3 & FF-M 1.1

Mingyang Sun 2021-04-01

© 2021 Arm

#### FF-M 1.0 – Connection-based services

• Clients make multiple calls to access the service.

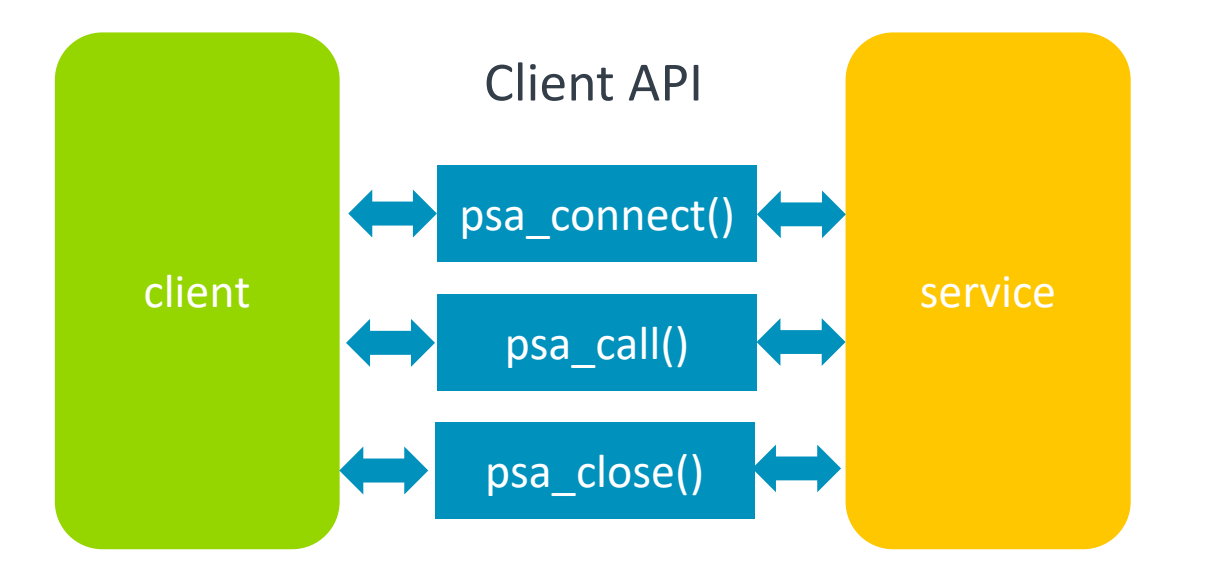

- Some services only need one-shot operation
	- too many calls in each operation, runtime overhead
	- "rhandle" is unnecessary for such one-shot service

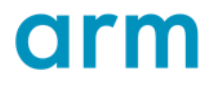

#### FF-M 1.1 - Stateless RoT Service

- Introduced in Firmware Framework for M 1.1, implemented by TF-M 1.3 now.
- Improve efficiency
	- Single call to the stateless service
	- No connection and disconnection messages are passed
	- "rhandle" is kept for compatibility but not accessible when accessing stateless service

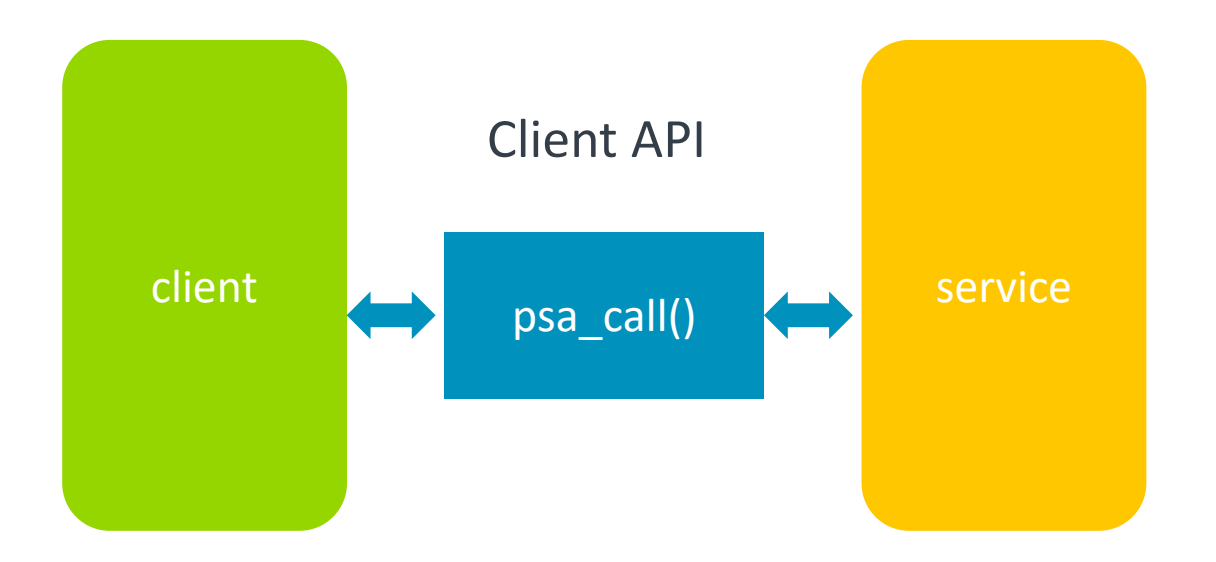

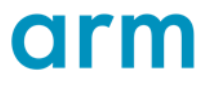

## API change

- Clients request the stateless service via "psa\_call()" directly
	- Pass in a valid static handle value defined in the "sid.h"
	- "type" must be  $>= 0$
	- Other parameters are the same as in FF-M 1.0

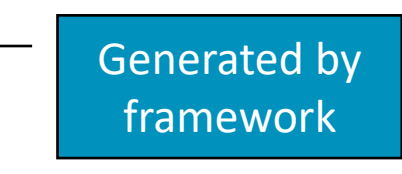

```
status = psa call(ROT SERVICE STATIC HANDLE, type,
                  in vec, in len, out vec, out len);
```
#### • PROGRAMMER ERROR

• Calling psa\_connect( ), psa\_close( ) or psa\_set\_rhandle( ) is a PROGRAMMER ERROR.

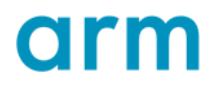

#### Manifest attributes change – stateless service

- Firmware framework version of partition must be 1.1
- "connection\_based"
	- Must be set if partition FF version is 1.1
	- False for stateless services
	- True for connection-based services
- "stateless\_handle"
	- Used as index, must be positive from 1 to static handle maximum.
	- Can also set as "auto". If not set, default is "auto".

## Manifest tool change

- **Automation** 
	- Duplicated and invalid static handle index check for the defined "stateless\_handle"
	- Auto-allocate static handle index when "stateless\_handle" attribute is set as "auto" or not set in yaml/json file.
	- Stateless handle value encoding indicator bit, version, index

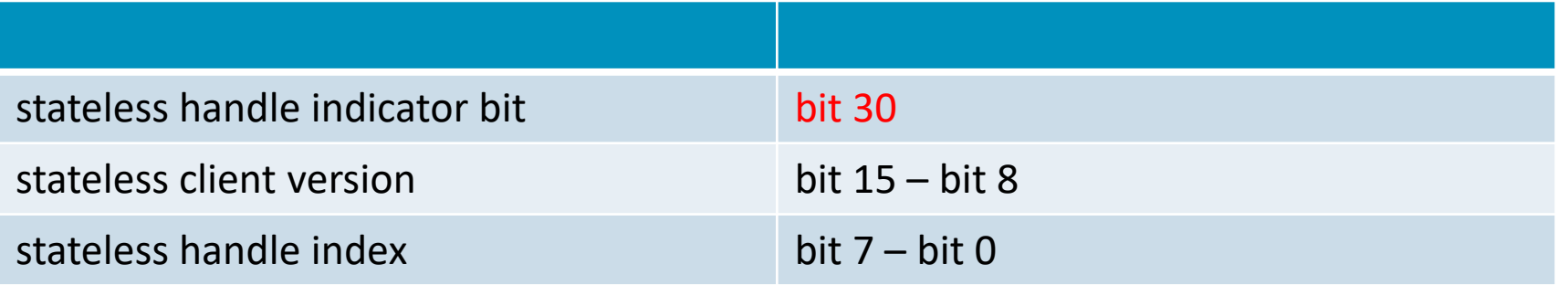

Client handle encoded to RANGE[CLIENT\_HANDLE\_VALUE\_MIN, 0x3FFFFFFF], no overlap with static handle.

#### Data structure change

- "connection\_based" member added in service static data
	- False for stateless services
	- True for connection-based services
- stateless service tracking table added
	- handle index is converted to the table index (minus one).
	- sid is filled by manifest tool, \*p\_service is initialized while booting up

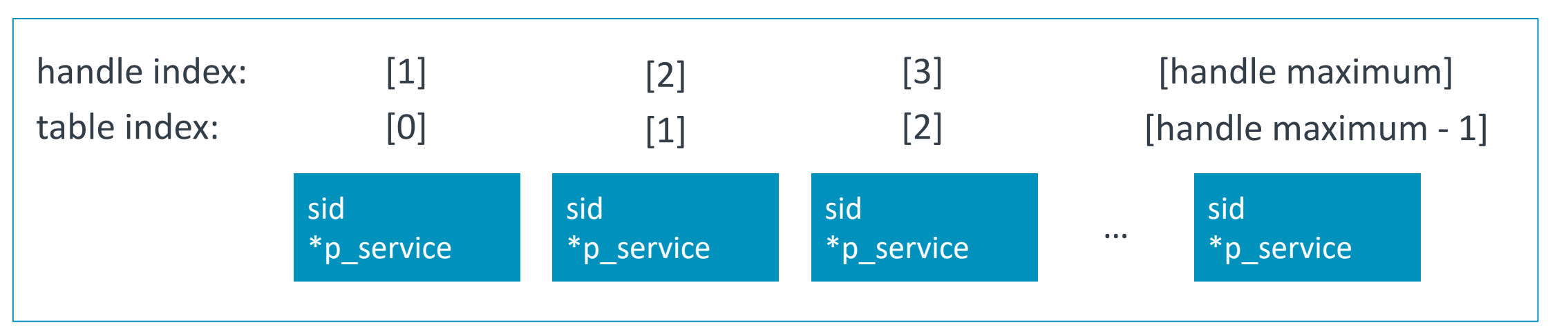

#### Example – stateless service

• Create a partition and a stateless service. Add yaml file:

```
"psa_framework_version": 1.1,
"name": "TFM_SP_FFM11",
"type": "APPLICATION-ROT",
"priority": "NORMAL",
"entry_point": "tfm_ffm11_partition_main",
"stack_size": "0x200",
"services": [
 {
   "name": "TFM_FFM11_SERVICE1",
   "sid": "0x0000F120",
   "non secure clients": true,
   "connection_based": false,
   "stateless_handle": "auto",
   "version": 1,
   "version_policy": "RELAXED"
 },
],
```
}

{

#### Example – stateless service

• Tool generates static handle and SID

#define TFM\_FFM11\_SERVICE1\_SID (0x0000F120U) #define TFM FFM11 SERVICE1 VERSION (1U) #define TFM FFM11 SERVICE1 HANDLE (0x40000101U)

- Create partition and service: print the data received from message
- Put number "OxFFFFABCD" into the "in vec" argument, call the example service with its static handle.

```
status = psa call(TFM FFM11 SERVICE1 HANDLE,
                  PSA_IPC_CALL, in_vec, 1, NULL, 0);
```
#### Example – stateless service

• Service receives the message, and outputs information:

[Example FFM11 partition] Service called! arg=ffffabcd

> Executing 'TFM\_IPC\_TEST\_1001' Description: 'Accessing stateless service from secure partition' [Example FFM11 partition] Service called! arg=ffffabed TEST: TFM\_IPC\_TEST\_1001 - PASSED!

> Executing 'TFM\_IPC\_TEST\_1012' Description: 'Accessing stateless service from non-secure client' [Example FFM11 partition] Service called! arg=ffffabcd TEST: TFM\_IPC\_TEST\_1012 - PASSED!

## Apply stateless service

- Recommended:
	- Services containing entirely stand-alone functions
- Not recommended:
	- API exposes some form of context from the client to be used to manage a connection handle
	- Service manages volatile state for the client may need "rhandle"

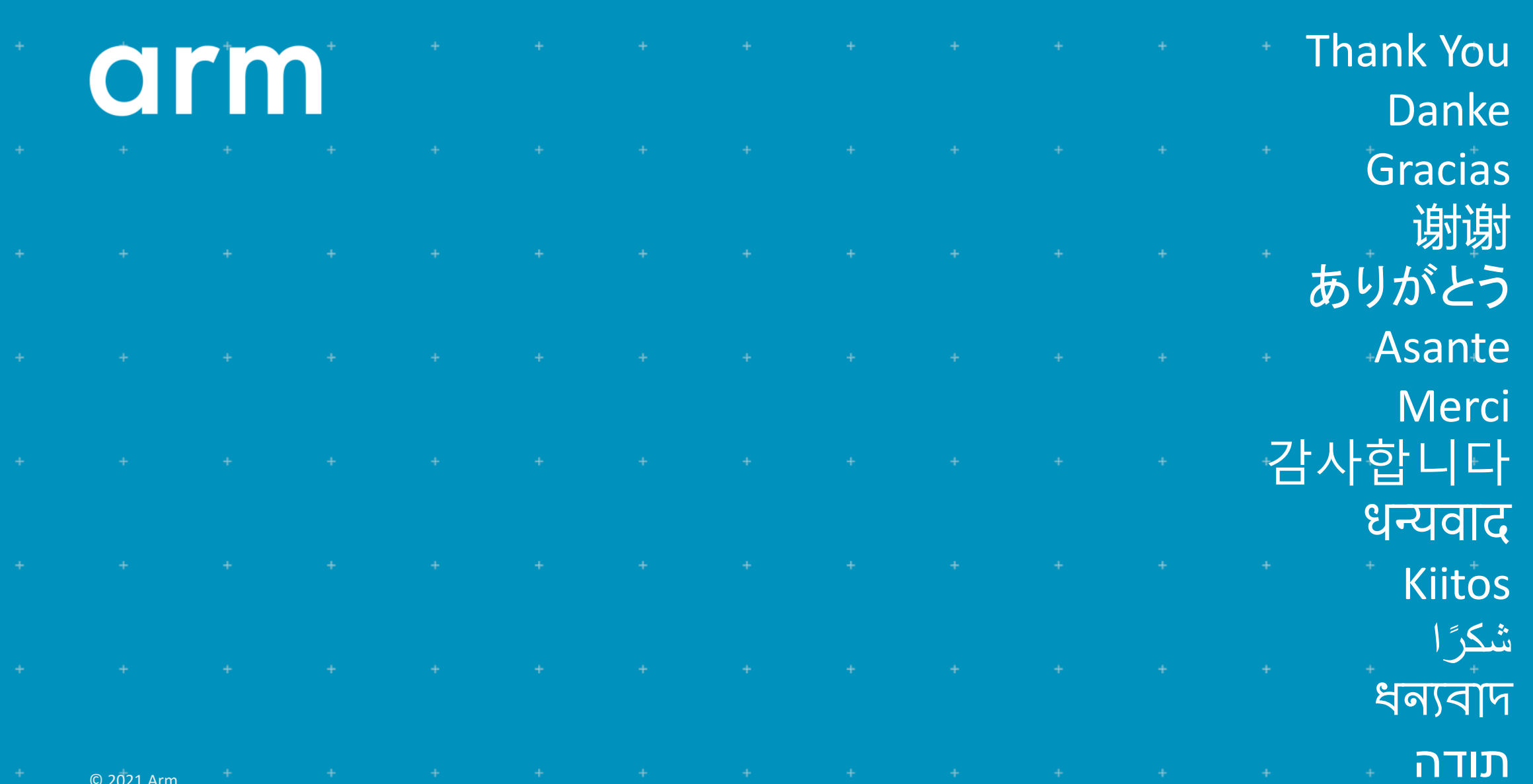

© 2021 Arm